$($  2020  $)$ (http://takeno.iee.niit.ac.jp/%7Eshige/ math/lecture/jikken1/jikken1.html)

$$
2 \hspace{40pt} \textrm{AWK}
$$

 $\mathbf{1}$ 

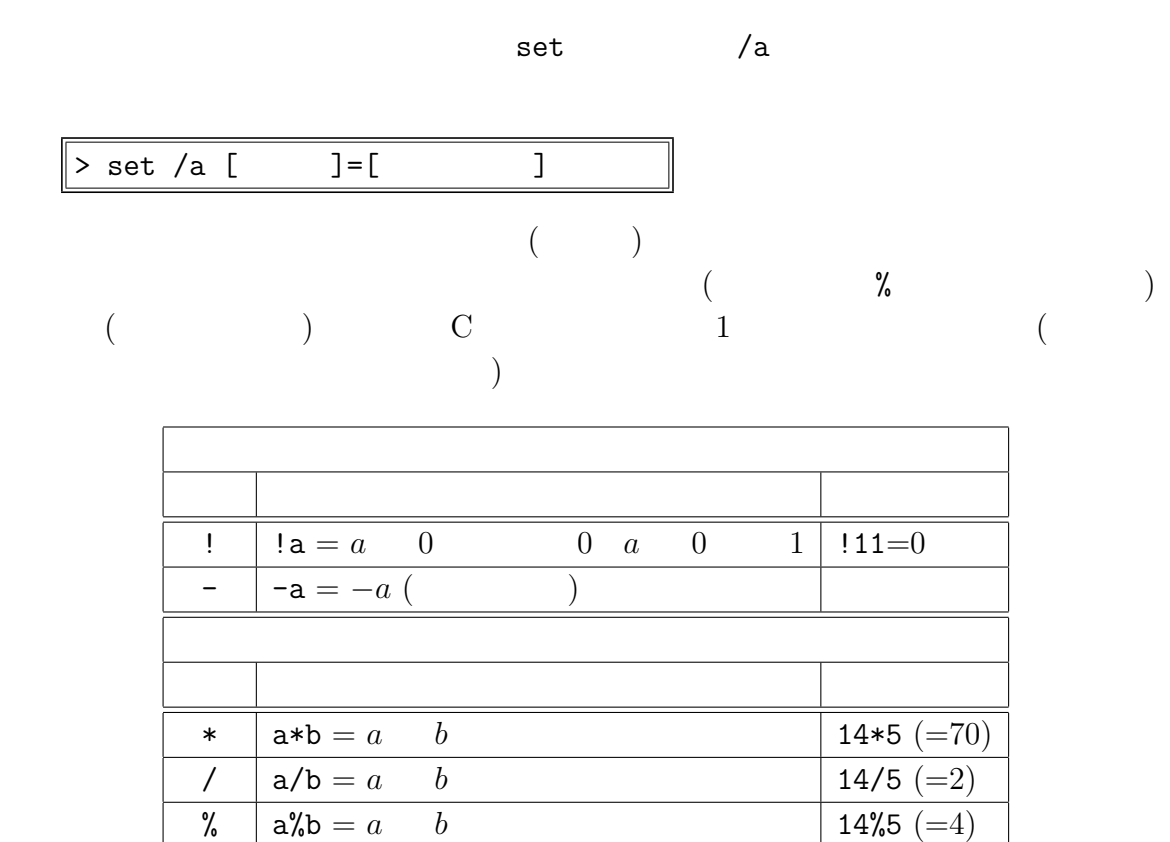

 $+\quad a+b = a \quad b$  14+5 (=19)  $-$  a-b = *a b*  $14-5 (=9)$ 

1: set  $/a$ 

 $10 \t 0x \t 16 \t 0$  8

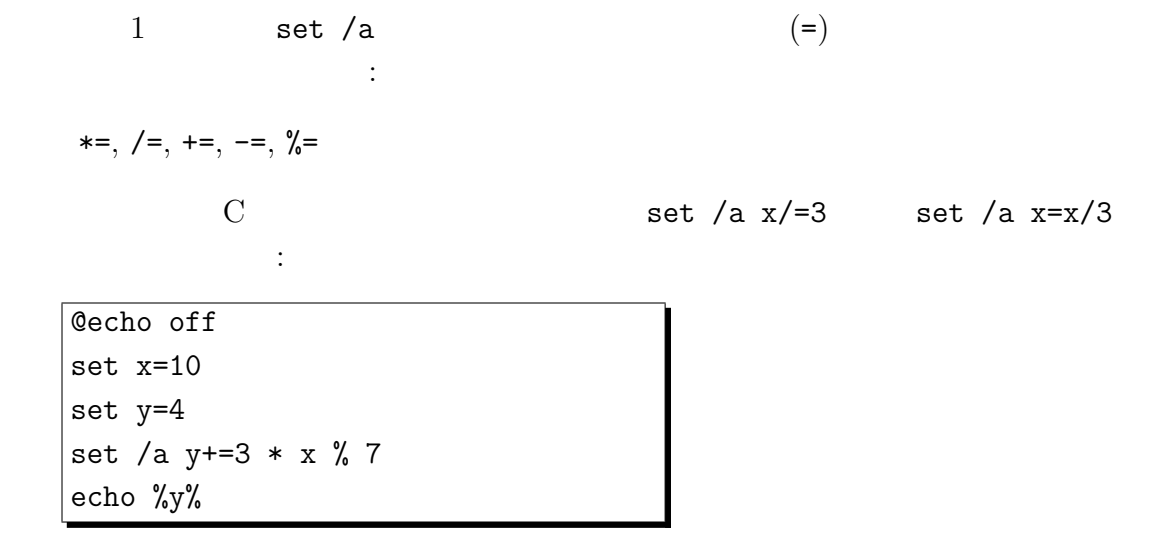

4 
$$
3 \times x (=3 \times 10 = 30)
$$
 7  $(=2)$ 

 $6\,$ 

$$
\mathtt{set} \ / \mathtt{a}
$$

> set /a x=0x3f \* 2  
16 
$$
(0x3f \times 2 = 63 \times 2 = 126)
$$
 10 126

> set /a x=0342 \* 2 のようにして 8 進数から 10 進数への変換もできる。 注意**:** • 上の例のように、set /a の右辺の数式には適宜スペースを入れても構わない。 • set /a」の右辺で環境変数値を使う場合は、その変数名を % で囲む必要はな (囲んでも構わない)。ただし、%random% などの動的環境変数は set /a の右 辺でも % で囲む必要がある。 • /a をつけない set では、右辺の数式がそのまま文字列として変数に設定される。 逆に、右辺が数式ではない文字列に対して set /a とすると、計算に失敗し、変 数には 0 などの適当な整数値が代入されてしまう。

 $\frac{1}{2}$ random $\frac{1}{2}$  set /a

if  $\sqrt[m]{m}$  == 0 set /a x=n / 2 if  $\gamma_m\gamma == 0$  echo n  $\gamma_x\gamma$ 

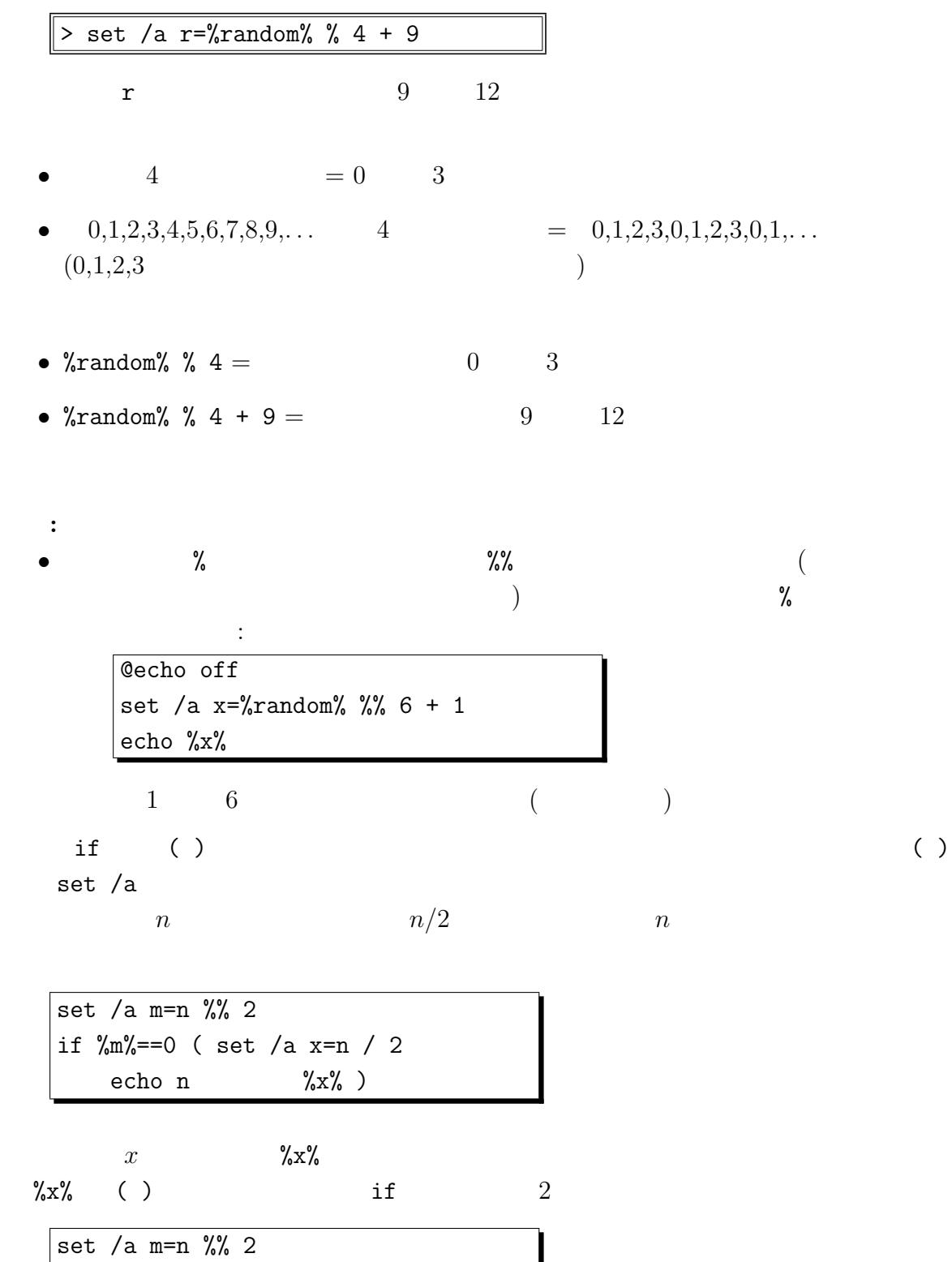

## 2 goto

goto  $(\hspace{.1cm}2)$ 

 $\mathbf{S}$ :[ $\mathbf{S}$   $\mathbf{S}$ ]

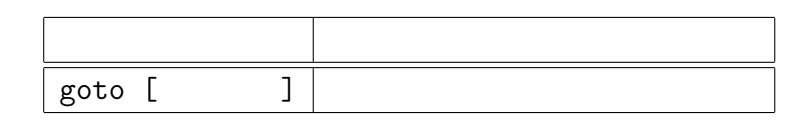

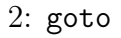

$$
C \t\t if (x==1 || y==2) \t\t goto
$$

if %x%==1 goto runTrue if %y%==2 goto runTrue echo goto nextf :runTrue echo :nextf

goto if

 $set$   $j=1$ :start1 if %j% gtr 9 goto last1 set /a x+=j set /a y+=j\*j set /a j+=2 goto start1 :last1

set /a x+=j set /a y+=j\*j  $1,3,5,7,9$  j C for(j=1; j<=9; j+=2)  $x$  $1+3+5+7+9$ ,  $y$   $1^2+3^2+5^2+7^2+9^2$ 

 $goto$ 

 $\mathtt{Ctrl}-\mathtt{C}$ 

## **3 AWK**

AWK (  $\qquad$  )

- $\hspace{1.6cm}$  C  $\hspace{1.6cm}$  $\bullet$  BEGIN  $\bullet$ C <sub>C</sub>  $\alpha$ •  $\blacksquare$  $\bullet$ MS–Windows GNU AWK ( gawk)  $( \text{USB}$ gawk.exe
	- $\begin{array}{lll} \text{GNU AWK 3.1.5 (Win32)} \end{array}$ http://www.vector.co.jp/soft/dl/win95/util/se376460.html

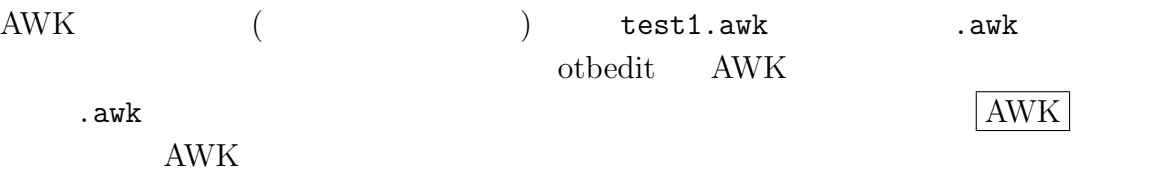

## **4 AWK BEGIN**

AWK

BEGIN *{*  $[$   $]$ *}*

gawk にこの形式のスクリプトを処理させると、[プログラム本体] 部分を実行し、そ

gawk

test1.awk

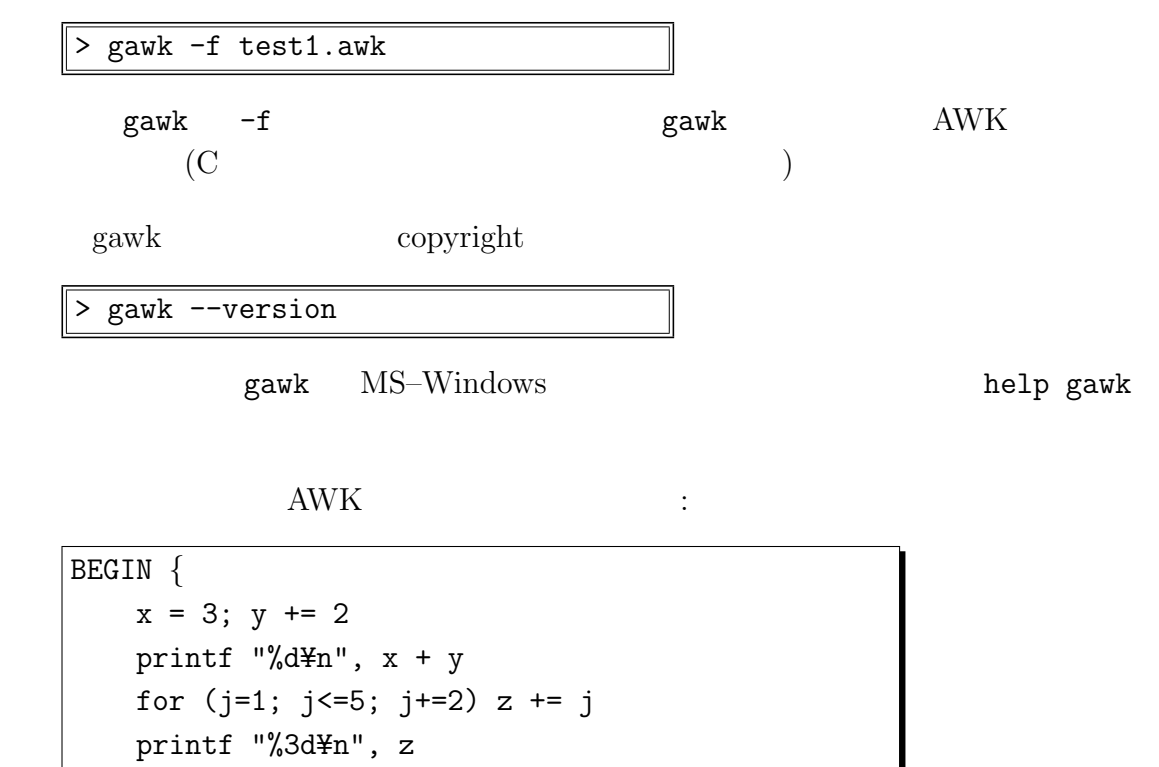

```
if (x+y < z) s = "x + y < z"
   else s = "x + y >= z"
   printf "%s¥n", s
}
```
 $\rm AWK$  C

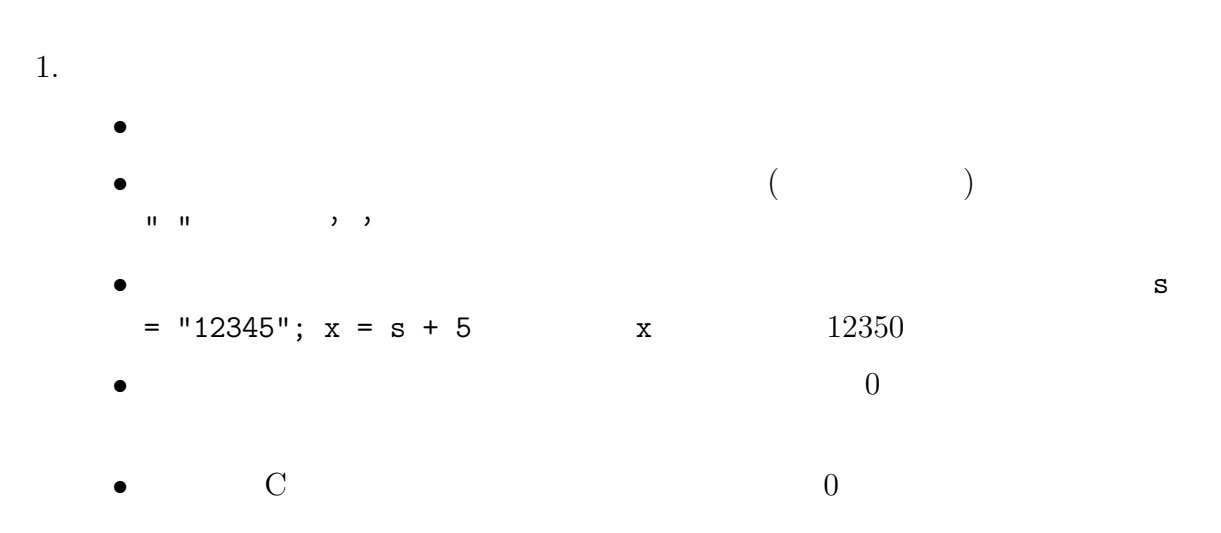

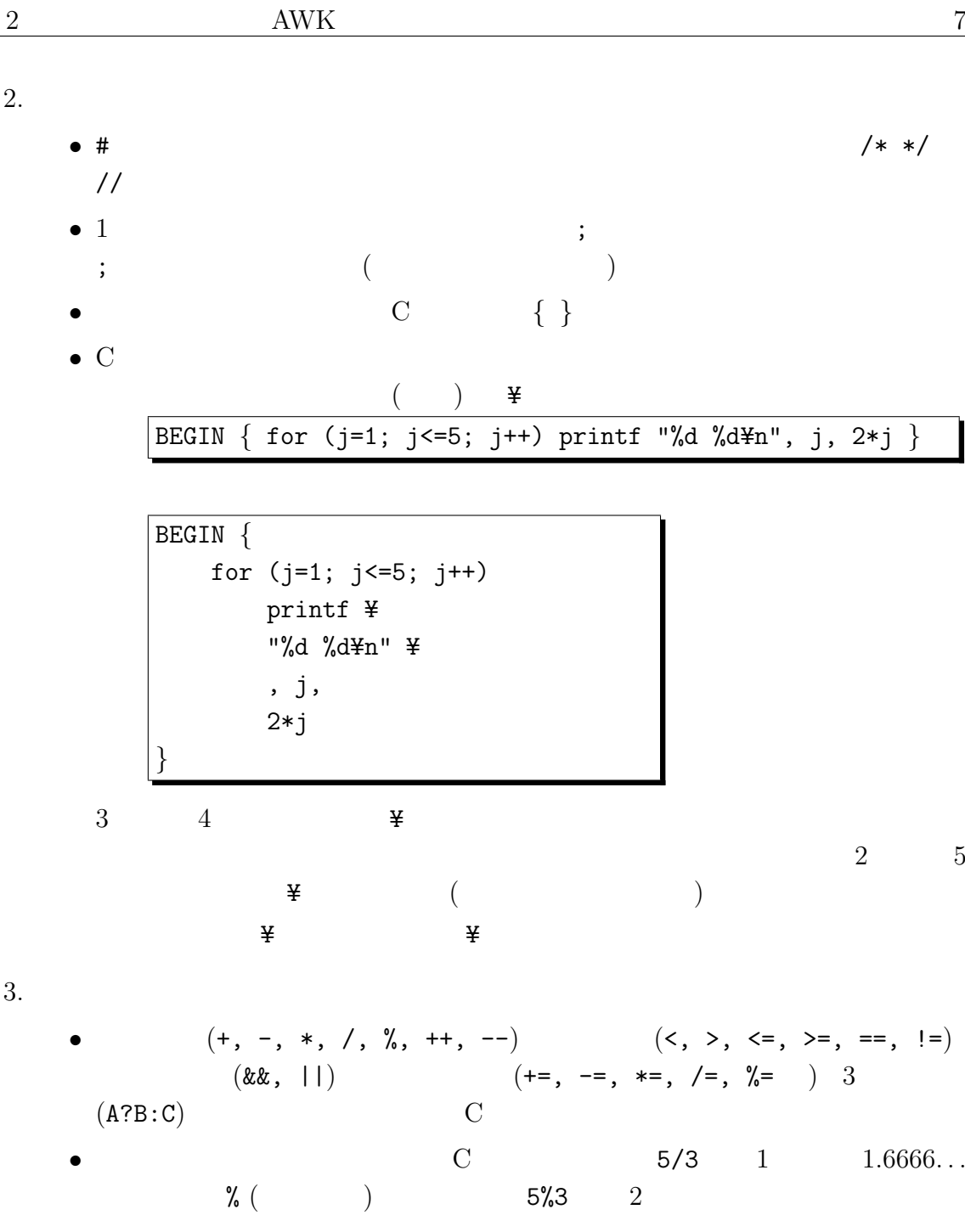

- $0x$  0  $16$  0  $8<sub>3</sub>$
- $x^y$   $x^y$   $x^y$   $(x < 0$  (*y* )  $(x \geq 0 \qquad y \qquad \qquad)$
- $\bullet$  if  $\quad$  while  $\quad$  do while  $\quad$  for  $\quad$  C  $\quad$   $\quad$  switch  $\quad$  $\operatorname{AWK}$
- $\bullet$  0

• printf  $\qquad \qquad \mathbf C$  $( \ )$ 

BEGIN *{* for (j=1; j<=150; j++) printf "ren file%d.txt file%04d.txt¥n", j, j *}*

 $r$ en file1.txt file0001.txt  $150$ 

```
(\verb|ren|)
```
BEGIN  $\{ x0 = 1; x1 = 20 \}$ printf " x 2  $(\%d \le x \le \%d) \ne n$ ", x0, x1 for  $(x=x0; x \le x1; x++)$ printf "%2d %4d %5.2f¥n", x, x^2, x^(1/2) *}*

BEGIN  $\{ a[0] = " " ; a[1] = " " ; a[2] = " "$  $a[3] = " " ; a[4] = " " ; a[5] = " " ; a[6] = " "$ for  $(j=1; j<=30; j++)$ printf "2018 11 %d (%s)¥n", j, a[(j + 3)%7] *}*

 $11$ 

 $(j + 3)\frac{7}{7}$  7 0 6  $3$  4 (1 )

BEGIN *{* N = 27; maxloop = 10000; printf "0: %d¥n", N for (j=1; j<=maxloop && N>1; j++) *{*  $N = (N\%2 == 0)$  ?  $N/2$ :  $3*N + 1$ printf "%d: %d¥n", j, N *} }*

これは、ある数列を計算するもので、*N* の更新に 3 項演算子を使っているが (3 行目) *N*  $N \t N/2 \t N \t 3N+1$  $if \t 3$ 

AWK ( ) C

$$
f_{\rm{max}}
$$

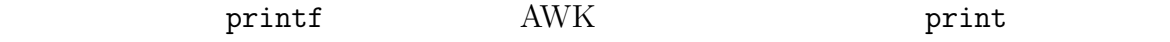

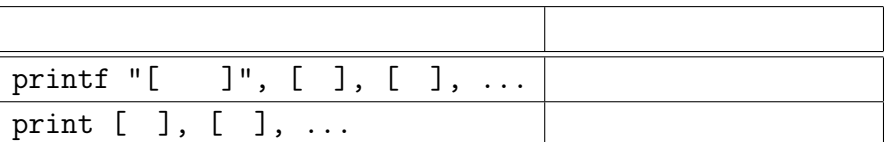

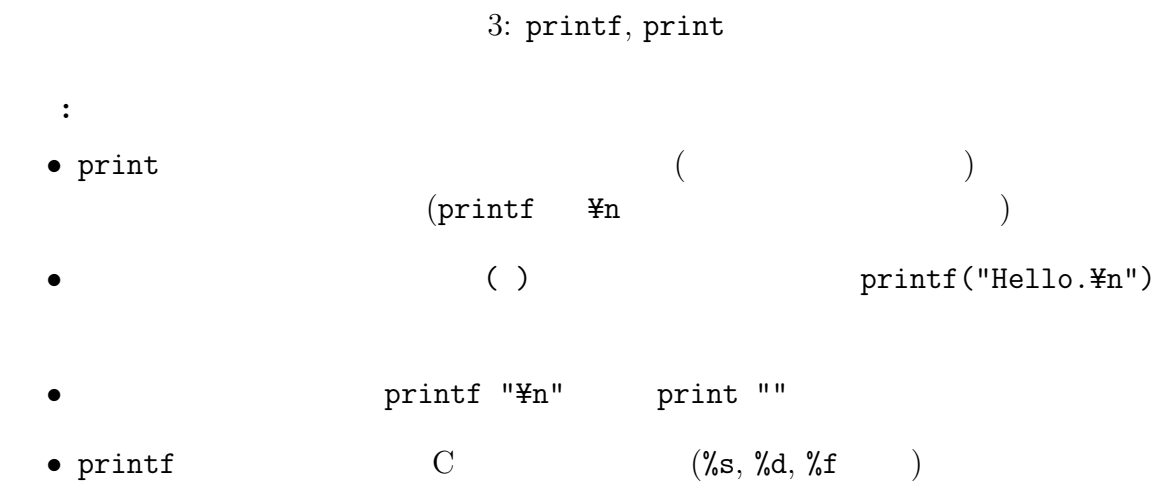

 $AWK$ 

**5** 出力リダイレクション

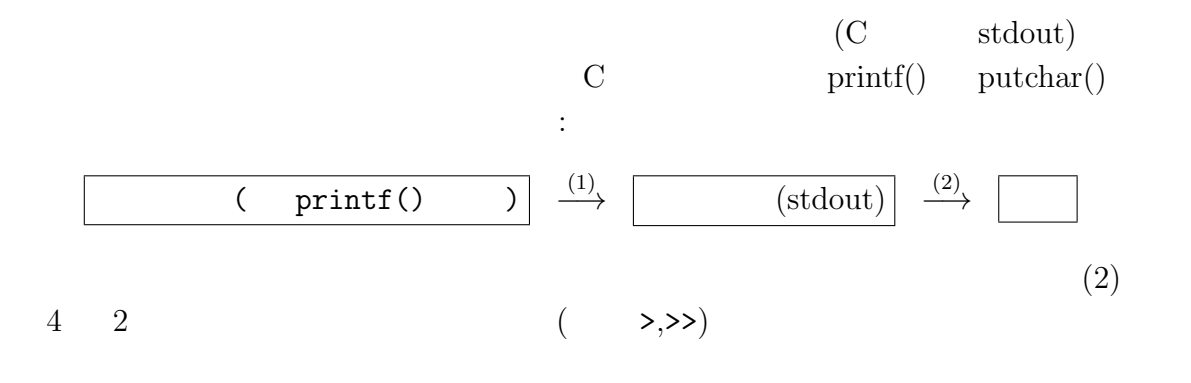

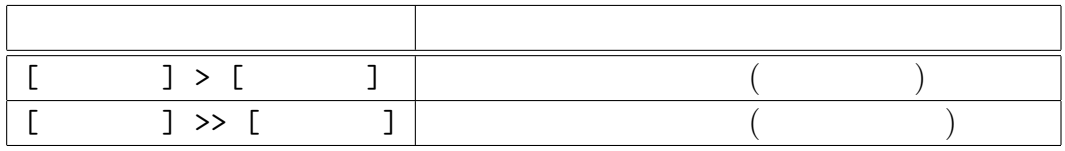

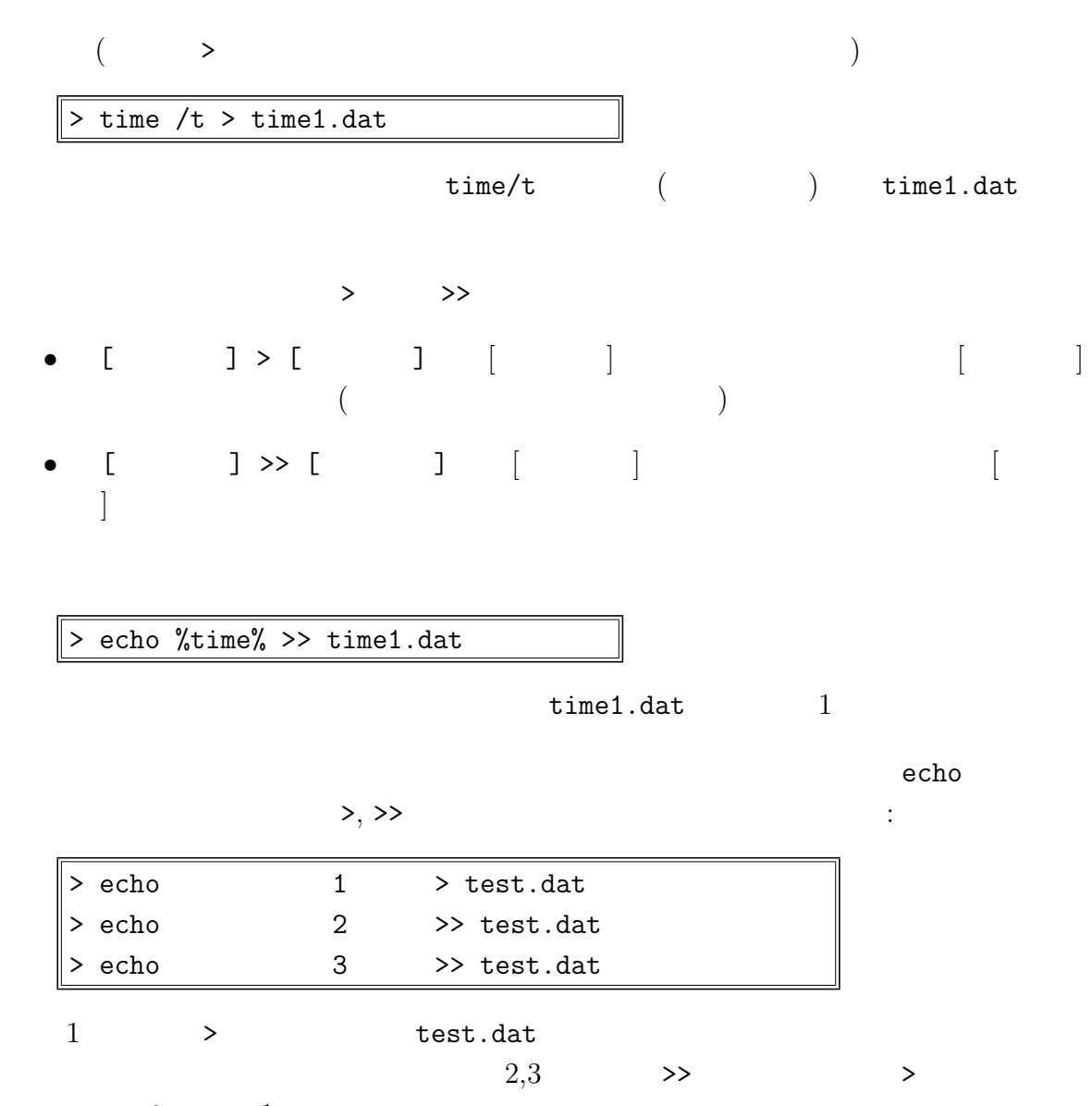

echo  $1$